## Vray Adv 3.00.03 Max2014 X64

## **Buat Halaman Facebook Baru** Kategori:  $O$  Lokal  $\odot$ Merek, Produk, atau Organisasi: Produk  $\checkmark$ Hotel / Penginapan  $\lambda$ Jasa Keuangan  $\circ$ Keperluan Rumah Tangga Komunikasi Layanan / Produk Teknologi Layanan Profesional Nama Makanan dan Minuman Olahraga / Atletik Organisasi Keagamaan Pemerintah D Ja Penerbangan / Kapal Laut / Stasiun Kereta g. (Anda dap nanti.] Penyewaan Mobil Permainan Produk Konsumen Ritel Dengan **Situs Web** hda adalah pe atau orar Toko Online yai hak yang

DOWNLOAD: https://tinurli.com/2ilz2m

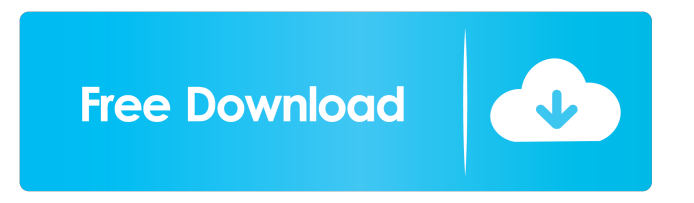

 I'm using 3.0.3 max2014. A: Once again I found the answer for my question in the comments of this question. Apparently, there is a critical missing setting for the.blend and.zgeo renderer. The required setting for.zgeo renderer is Display, under Output/Render tab. In Blender version 2.7.1 this setting is not present in the.blend renderer. In Blender version 2.8.0 this setting appears. Neuroimaging findings in two patients with homocystinuria and unusual clinical manifestations. To describe neuroimaging features of patients with homocystinuria and unusual clinical manifestations. A 17-year-old female patient presented with progressive gait unsteadiness, stiff legs, visual symptoms, and headache, and was found to have a mutation of the cystathionine β-synthase gene. A 19-year-old female patient presented with gait unsteadiness, and was found to have a mutation of the methylenetetrahydrofolate reductase gene. Diffusion-weighted images, T2-weighted images, and magnetic resonance angiography revealed an enlarged cerebellum and brainstem in both patients. The patients had typical neuroimaging features of the homocystinuria patients, and the enlarged cerebellum and brainstem lesions were considered to be due to the accumulation of homocysteine. The cerebral involvement in patients with homocystinuria is not as rare as previously thought.Q: How do I get python data to be picked up in form\_valid() I'm trying to setup my model to have a list of information to be automatically selected by default, and for the user to be able to add their own information to the list. My code for this is below; however, whenever I run the view, I get an error that says that a dict is required to be passed as an argument. How do I make it so that the form knows that the variable information is set in the model? I have tried to set self.information as a list or a string in the model, but that doesn't work. Any help is much appreciated. Thanks class AccountForm(ModelForm): information = ListField( 82157476af

Related links:

[Haunted - 3D Movie 3gp Free Download](http://lencani.yolasite.com/resources/Haunted--3D-Movie-3gp-Free-Download.pdf) [Gemini Cad X9 Crack Cocaine](http://phlipesoc.yolasite.com/resources/Gemini-Cad-X9-Crack-Cocaine.pdf) [CRACK Texas Calculatem V6.0.3 Poker Odds Calculator](http://okinar.yolasite.com/resources/CRACK-Texas-Calculatem-V603-Poker-Odds-Calculator.pdf)